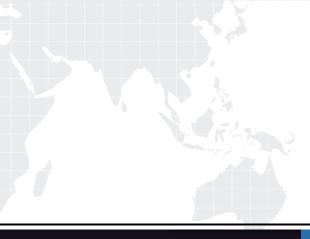

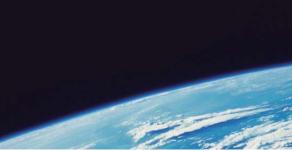

# **QUESTION & ANSWER**

Guías de estudio precisos, Alta tasa de paso!

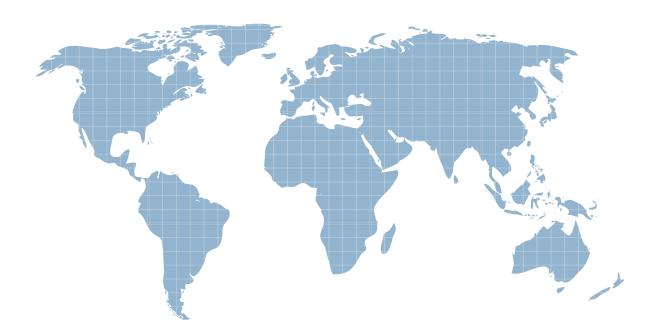

Ittest ofrece información actualizada de forma gratuita en un año!

http://www.ittest.es/

## Exam : HP0-662

# Title : NonStop Configuration and Planning

### Version : DEMO

1. Assuming no I/O enclosures, how many electrical branch circuits are needed to provide power fault

tolerance for a six-processor S7x000 system?

- A. 2
- B. 3
- C. 4
- D. 6

#### Answer: D

- 2. Which items would you expect to see on a network topology diagram? Select TWO.
- A. tape devices
- B. IP addresses
- C. routers
- D. disk mapping
- E. cable specifications

#### Answer: BC

- 3. What allows a customer to track open problem cases through the Web?
- A. Scout for NonStop servers
- B. Express Notice
- C. NonStop Technical Library (NTL)
- D. Total Web Support (TWS)

#### Answer: D

- 4. Which prediction is NOT produced by TCM?
- A. number of processors required
- B. number of logical disk volumes
- C. network response time
- D. processor and disk utilization

#### Answer: C

5. Which tool simplifies the task of migrating a database from many small disks to a smaller number of

large disks?

A. MEDIACOM

- B. ASAP
- C. SMF
- D. MAPPER
- Answer: C

6. DSM/SCM can be used to control customer software. Which program is used to prepare the software?

- A. CNFGINFO
- B. ZPHIRNM
- C. INITENV
- D. INITSTAT

#### Answer: A

#### 7. To what type of adapter does a default configuration system console connect?

- A. E4SA
- B. MIOE
- C. FESA
- D. TRSA

#### Answer: B

8. Which process needs to be configured to ensure Expand connectivity between two systems?

- A. \$znet
- B. \$ncp
- C. \$expand
- D. \$zzatm
- Answer: B
- 9. How many internal disk SCSI controllers are on a PMF CRU?

A. 0

B. 1

C. 2

D. 3

Answer: C

10. Which element is typically included in a separate document in response to a Request for Proposal

(RFP)?

- A. software details
- B. timescales
- C. cost breakdown
- D. hardware details

#### Answer: C

11. Increasing the number of processors in a system \_\_\_\_\_.

- A. provides fault tolerance for the system consoles
- B. allows more disk units in group 1 of the system
- C. requires a cold load of the system
- D. allows more low-pin processes to run in the system

#### Answer: D

- 12. Which product can be used to project transaction growths into a resource upgrade timeline?
- A. GPA
- B. ASAP
- C. NSX
- D. TCM

#### Answer: D

13. What is the filename of the SCSI boot code for the G06.08 release?

A. I1000

- B. IBOOT
- C. I2000
- D. ISCSI
- Answer: B
- 14. Which utility is used for routine tape management operations?
- A. TAPECOM
- B. NSKCOM
- C. MEDIACOM
- D. TMFCOM
- Answer: C
- 15. Which product requires a manual firmware update using TSM?
- A. FESA
- B. E4SA
- C. SWAN
- D. TRSA
- Answer: C
- 16. Which tool has replaced Timbuktu for remote support?
- A. Timbuk3
- B. Remote Copy
- C. Carbon Copy
- D. PC Anywhere
- Answer: C
- 17. What is a key difference between TSM low-level link and TSM service connection?
- A. service connection communicates only with the MSP
- B. service connection shows external devices
- C. service connection allows firmware updates

D. service connection allows system discovery

#### Answer: B

- 18. Which Windows NT services are required when configuring dial-out on TSM? Select TWO.
- A. RPC
- B. RAS
- C. SAP Agent
- D. Network Monitor Agent
- E. SNMP

Answer: BE

- 19. In which volume and subvolume do the hardware configuration files reside?
- A. \$system.system
- B. \$system.sysnn
- C. \$system.zsysconf
- D. \$dsmscm.system

Answer: C

20. How can the ServerNet connectivity to CPU 5 be displayed in SCF?

- A. INFO SERVERNET 5
- B. STATUS SERVERNET \$ZSNET
- C. INFO SERVERNET \$ZSNET
- D. STATUS SERVERNET 5

#### Answer: B